OFFICIAL

## **INSTRUCTIONS TO COMPLETE THE NEW API FORM**

## **Note: Please use CAPITAL LETTERS for any data entered and complete all the yellow fields with \***

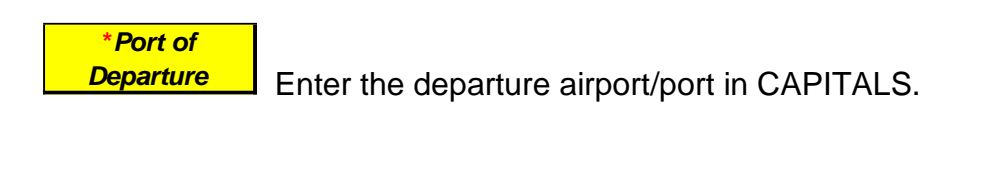

Enter the departure date in DD/MM/YYYY format. *\*Scheduled Departure Date*

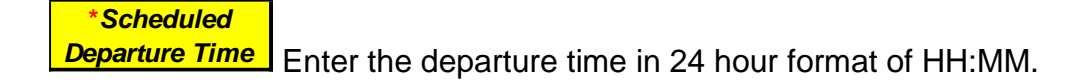

Enter the arrival airport/port in CAPITALS *\*Port of Arrival*

**Enter the arrival date in DD/MM/YYYY format.** *\*Scheduled Arrival Date*

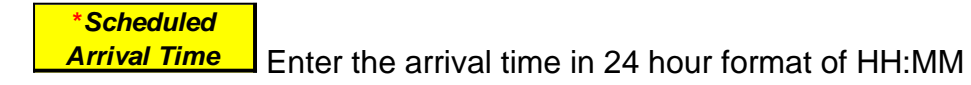

**Will the Delegation be carrying weapons? (YES / NO)**

**J** Choose Yes or No from the drop down box.

## **COUNTRY**

Choose Nationality from drop down box. Codes are on a separate tab for information.

OFFICIAL

 *\*Crew or Passenger*

Choose from the drop down box.

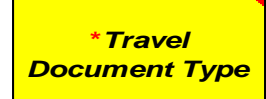

Choose from the drop down box. For a laissez-passer please use

Other option.

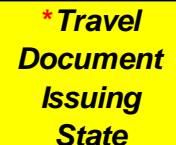

Choose code of the issuing state or organisation that issued the travel document from the drop down box. Codes are on a separate tab for information. *State*

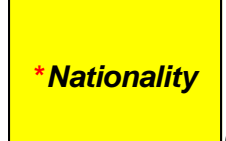

Choose Nationality code from the drop down box.

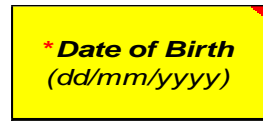

Provide date of birth for passenger in DD/MM/YYYY format.

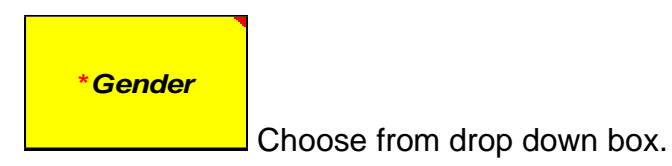